# **Introduction To Computers:** Hardware and Software

In this section of notes you will learn about the basic parts of a computer and how they work.

# What Is Hardware? • A computer is made up of hardware. • Hardware is the <u>physical components</u> of a computer system e.g., a monitor, <u>keyboard</u>, mouse and the computer itself.

#### **Basic Units Of Measurement**

#### Bit

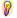

- •Binary digit
- ·Smallest unit of measurement
- •Two possible values

#### Byte

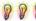

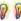

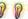

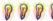

•8 bits

#### Word

- The number of adjacent bits that can be stored and manipulated as a unit
- •32, 64 for home computers, 128 for the most powerful

## Large Units Of Measurement (Memory, Storage)

- •Note: powers of two are used because computer memory and storage are based on the basic unit (bit).
- •Kilobyte (kB) a thousand bytes  $(1,024 = 2^{10})$
- •Megabyte (MB) a million  $(1,048,576 = 2^{20})$
- •Gigabyte (GB) a billion  $(1,073,741,824 = 2^{30})$ 
  - A complete set of encyclopedias requires about 600 MB of storage
- •Terabyte (TB) a trillion (1,099,511,627,776 = 2<sup>40</sup>) ~ 20 million four-drawer filing cabinets full of text

### **Small Units Of Measurement (Speed)**

- •Millisecond (ms) a thousandth of a second  $(1/1,000 = 10^{-3})$
- •Microsecond ( $\mu$ s) a millionth of a second (1/1,000,000 = 10<sup>-6</sup>)
- •Nanosecond (ns) a billionth of a second  $(1/1,000,000,000 = 10^{-9})$

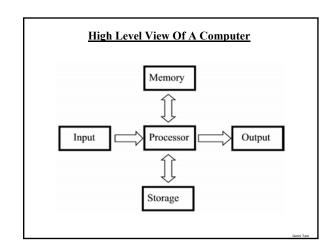

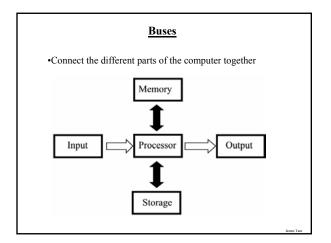

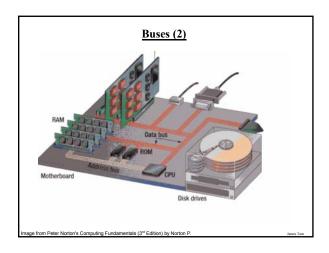

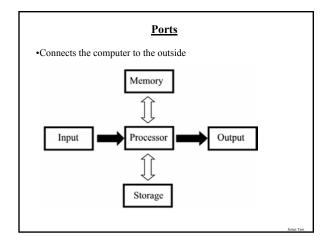

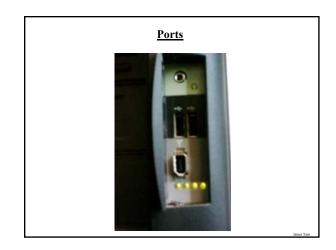

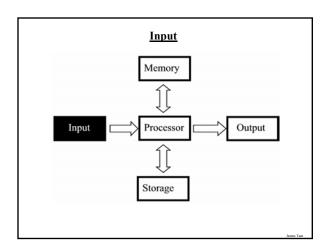

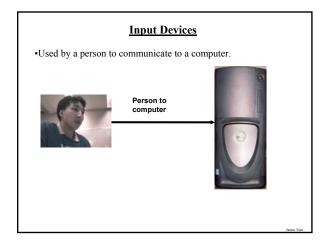

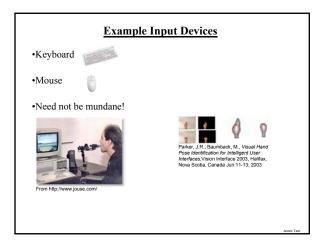

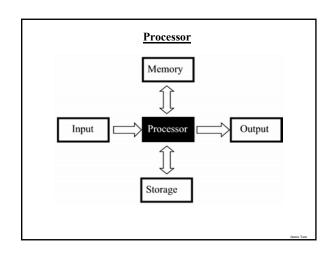

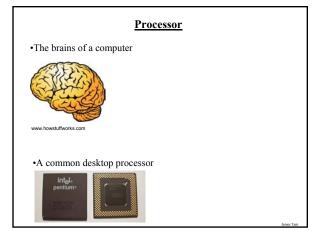

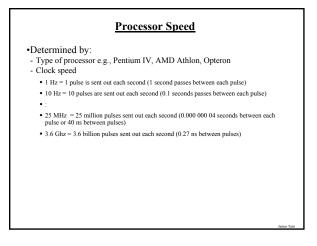

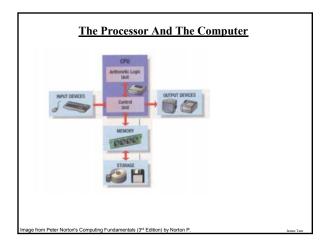

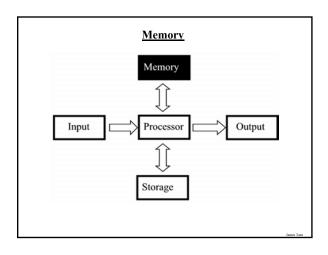

# RAM

- •Volatile
- •Used for temporary storage
- •Typical ranges 256 MB 4 GB

•Means direct access to any part of memory
•The typical form of RAM is DRAM (Dynamic RAM)

1001 1002 1003 1004
1005 1006 1007 1008
1009 1010 1011 1012
1013 1014 1015 1016

....

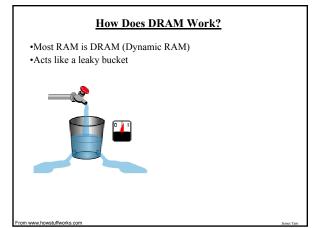

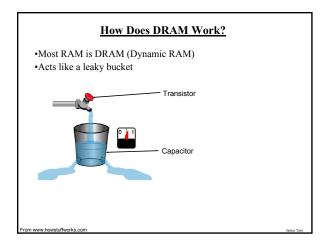

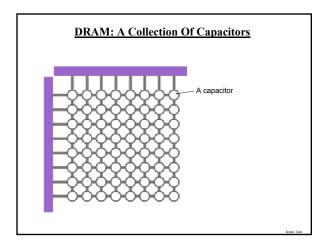

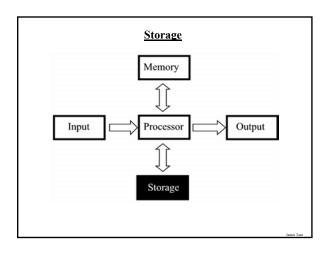

### Storage Vs. Memory?

#### Memory (e.g., RAM)

- •Keep the information for a shorter period of time (usually volatile)
- •Faster
- •More expensive

#### Storage (e.g., Hard disk)

- •The information is retained longer (non-volatile)
- •Slower
- •Cheaper

### **Categories Of Storage**

- Magnetic
   Floppy disks
   Zip disks
   Hard drives

- 2. Optical
- CD-ROM DVD

# **Magnetic Drives**

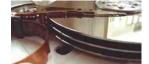

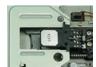

# **Magnetic Drives: Storage Capacities**

- •Floppy disks ~ 1 MB
- •Zip disks
- 100, 250, 750 MB
- •Hard drives
- ~80 300 GB

# **Optical Drives: Reading Information**

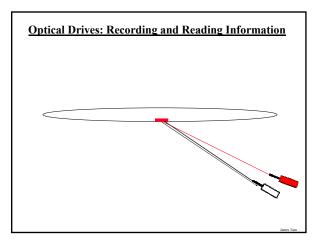

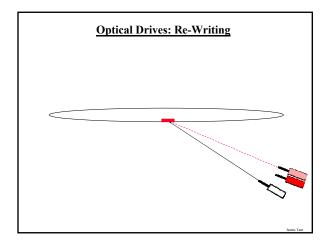

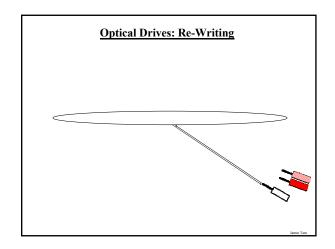

# •CD's - ~700 MB storage - CD-ROM (read only) - CD-R: (record) to a CD - CD-RW: can write and erase CD to reuse it (re-writable) •DVD-ROM - Over 4 GB storage (varies with format) - DVD- ROM (read only) - Many recordable formats (e.g., DVD-R, CD-RW; DVD+R, DVD+RW)

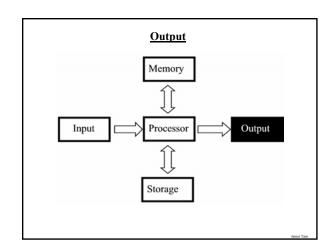

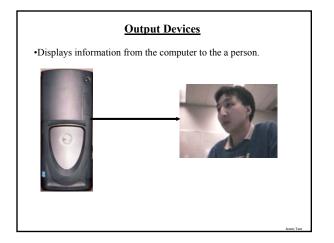

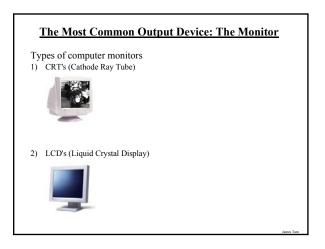

### **CRT's Monitors**

•Images are displayed with dots (pixels) drawn with light "guns"

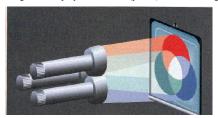

Picture from Computer Confluence by Beekman G

### **LCD Monitors**

- •Employ a conductive grid for each row and column
- •The meeting of a row and column allows light to be emitted (a pixel can be seen)

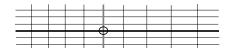

# **Colour LCD Monitors**

- •Use three sub pixels:
- One wire for each row
- One wire for each sub-pixel
- One colour filter for each colour (red, blue, green)

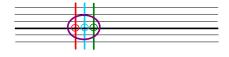

ames Tam

# Some Determinants Of The Quality Of Monitors

- 1) Size
- 2) Resolution
- 3) Color depth
- 4) Dot pitch

James T

# 1) Monitor Quality (Size)

Measured diagonally

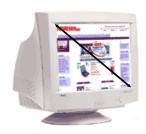

# 2) Monitor Quality (Resolution)

•(Columns of pixels) x (Rows of pixels)

| Col 1,<br>Row 1   | Col 2,<br>Row 1   | Col 3,<br>Row 1   | <br>Col [c],<br>Row 1 |
|-------------------|-------------------|-------------------|-----------------------|
| Col 1,<br>Row 2   |                   |                   | Col [c],<br>Row 2     |
| Col 1,<br>Row 3   |                   |                   | Col [c],<br>Row 3     |
| :                 |                   |                   | :                     |
| Col 1,<br>Row [r] | Col 2,<br>Row [r] | Col 3,<br>Row [r] | <br>Col[c],<br>Row[r] |

•For a given monitor size, the higher the resolution the sharper the image

James Tam

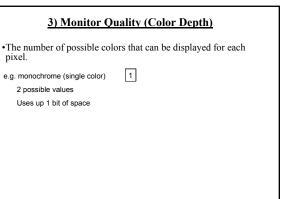

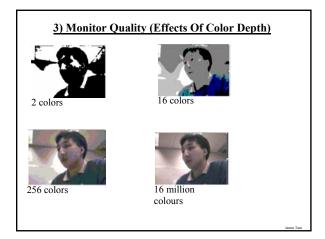

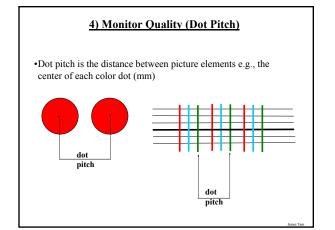

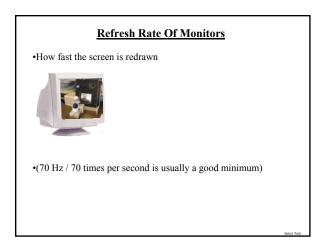

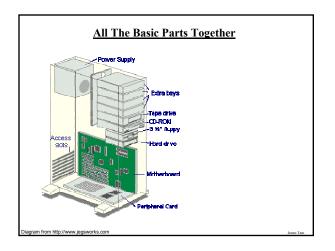

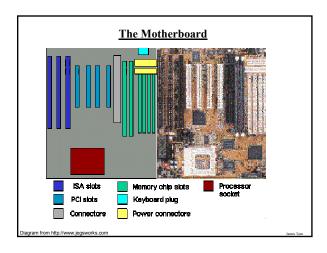

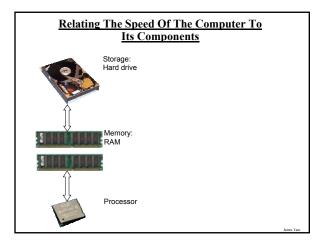

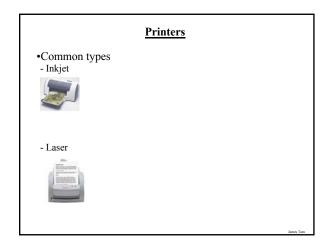

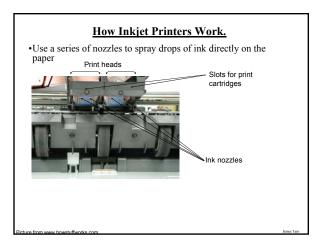

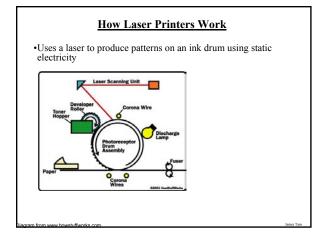

# You Should Now Know

- •The basic components of a computer
- What are common units of measurement
- What are the basic parts of the high level view of a computer
- Example input devices
- The role of the processor in a computer
- What determines processor speed
- What are the characteristics of RAM
- How does DRAM work
- The difference between storage and memory
- What are the different categories of storage devices as well as common examples of each
- The approximate storage capacity of different storage devices
- How do different storage devices work
- How do computer monitors work
- What determines the quality of a computer monitor
- How hardware affects speed
- How do printers work